**APPLICATION NOTE**

# <span id="page-0-0"></span>**PAC52XX Clock Control Firmware Design**

*Power Application ControllerTM*

**Marc Sousa** *Senior Manager, Systems and Firmware*

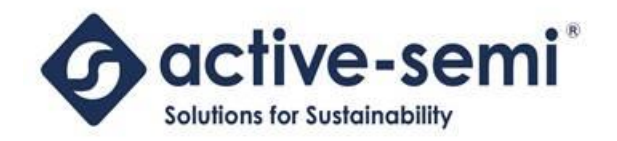

[www.active-semi.com](http://www.active-semi.com/) Copyright © 2014 Active-Semi, Inc.

No portion of this document may be reproduced or reused in any form without Active-Semi's prior written consent

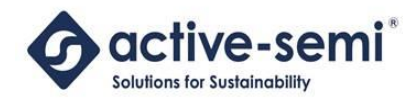

# <span id="page-1-0"></span>**TABLE OF CONTENTS**

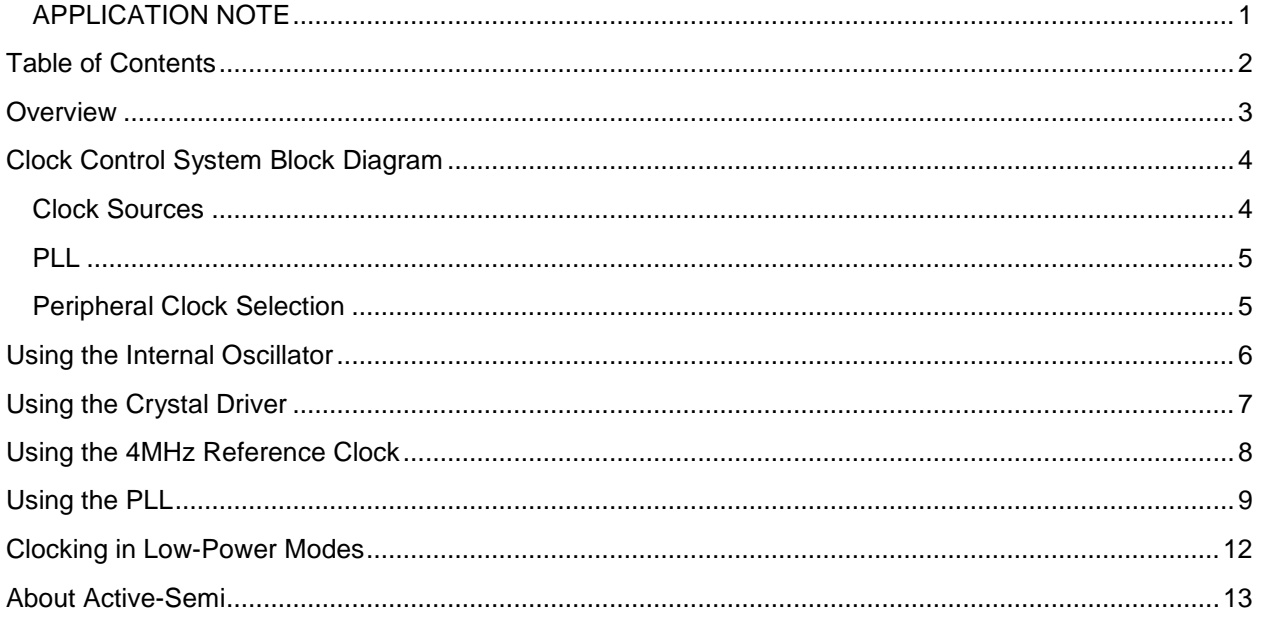

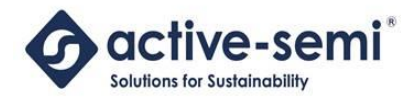

#### <span id="page-2-0"></span>**OVERVIEW**

The PAC52XX family of devices have a sophisticated clock control system that allow applications different clocking options that can allow for high-efficiency, low power and accurate time-base features.

There are multiple types of system clock inputs ranging from high-accuracy RC oscillators to low-power ring oscillators, crystal drivers and external clocks.

For high-frequency applications, there is a PLL that can be used to drive high-speed peripherals such as the ADC and timers, as well as flexibly configured clock dividers that allow different peripherals different clock source frequencies.

For more detailed information on peripheral configuration of the clock control system, see the PAC52XX User Guide.

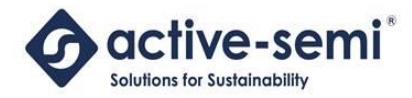

# <span id="page-3-0"></span>**CLOCK CONTROL SYSTEM BLOCK DIAGRAM**

The clock control system in the PAC52XX is shown in the diagram below.

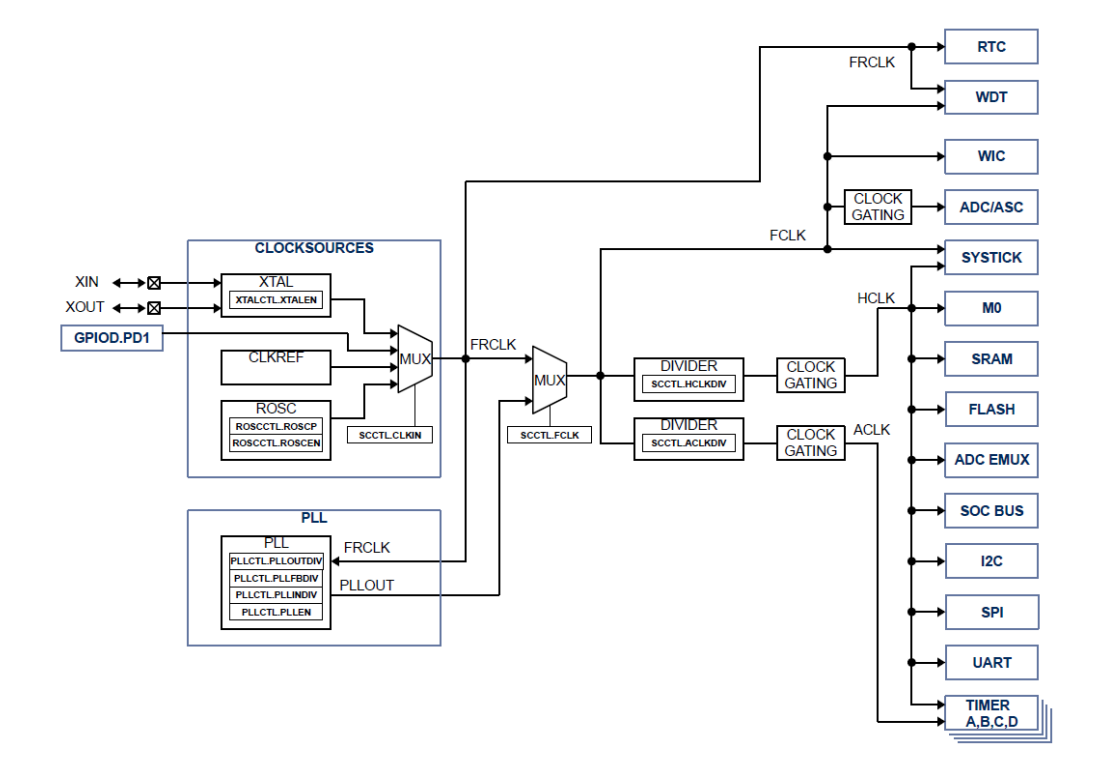

#### <span id="page-3-1"></span>**Clock Sources**

The clock control system has four clock input sources:

- CLKREF 4MHz 1% clock reference
- ROSC Internally generated ring-oscillator
- XTAL Crystal driver
- EXTCLK External clock input

A clock source MUX is used to select the system clock source that is used from a register. The output clock from this MUX is referred to as **FRCLK**.

**CLKREF** is a 1% trimmed 4MHz clock. For most applications using the PAC52XX, this clock would be the source. It is ideal for use with the on-chip PLL, because it is a highly accurate time-base.

**ROSC** is an internally generated ring oscillator that can be configured from 8.3MHz to 28.7MHz in four steps. Because of the error in the ROSC, it is generally not recommended for applications that have highaccuracy clock needs, and not recommended for a PLL source clock.

The **XTAL** crystal driver works with external crystal oscillators from 2MHz to 10MHz.

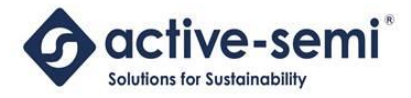

**EXTCLK** allows an external clock to be supplied on PD1 as the system clock source.

#### <span id="page-4-0"></span>**PLL**

The PAC52XX family of controllers contains a Phase Lock Loop (PLL) that can be used to multiply an accurate input clock (CLKREF) to a much higher output clock (PLLOUT). This circuit would be used for a high-frequency clock input for the Cortex-M0 core, as well as the other system peripherals such as timers, ADC, communications peripherals, etc.

The PLL configuration is set via a set of registers that control the output, feedback and input divider that generate the output frequency.

The clock control system allows the system clock to be selected between FRCLK and PLLCLK via another MUX. The output of this MUX is the FCLK system clock.

#### <span id="page-4-1"></span>**Peripheral Clock Selection**

FCLK is the clock input for the two main peripheral clocks in the PAC52XX: HCLK and ACLK.

All peripherals in the system are clocked from one or more of the following clock inputs:

- FRCLK
- FCLK
- HCLK
- ACLK

FRCLK is the selected system clock controller clock input, and is used to clock peripherals that need to operate in the device sleep modes. The RCLK, HCLK and ACLK clocks are turned off when in some of the sleep modes of the PAC52XX.

ACLK and HCLK allow dividers to divide their input clock (FCLK) to a frequency where the peripherals can efficiently operate.

The table below shows all the system peripherals and which clocks are available for those peripherals during operation.

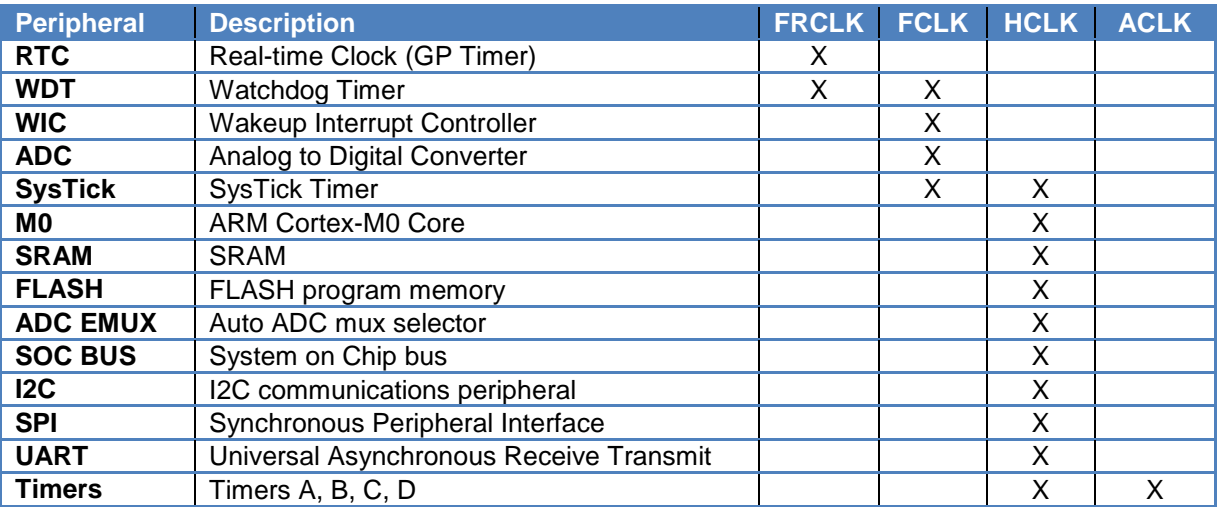

© 2014 Copyright, Active-Semi International, Inc. - 5 - Rev 1.0 October, 2014

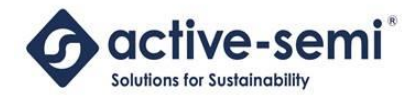

#### <span id="page-5-0"></span>**USING THE INTERNAL OSCILLATOR**

To use the internal oscillator (ROSC) as the system clock, the user needs to perform a few steps. The critical need is to make sure that the system clock to the ARM Cortex-M0 remains active at all times. If the MUX is switched to a clock that is not running, then the ARM Cortex-M0 will stop working and cannot be recovered until after a power cycle.

To configure the internal oscillator, the user should follow these steps in this order:

- 1. Select the internal oscillator frequency [*optional*: if not planning on using the default]
- 2. Enable the internal oscillator
- 3. Switch the FCLK MUX select to FRCLK [*optional*: if the PLL is FRCLK]
- 4. Switch the FRCLK MUX select to ROSC

At this point, the system will be running using the internal oscillator. At this point the user may change the HCLK and ACLK dividers, and also disable other clock sources if not needed (like the PLL).

Below is the code using the PAC52XX SDK that will enable these changes.

```
pac5xxx sys osc config(OSCCTL OSCP 28P17MHZ); // Set Frosc to desired frequency
pac5xxx_sys_osc_enable();                // Enable ROSC
pac5xxx sys ccs config(CCSCTL CLKIN INTOSC, // Select FRCLK = ROSC,
CCSCTL HCLKDIV DIV1, \frac{1}{100} // Set HCLK/ACLK dividers
CCSCTL ACLKDIV DIV1); \frac{1}{2} // to be /1
pac5xxx sys ccs frclk select(); \frac{1}{2} // Select FCLK = FRCLK
```
In addition, if the PLL was running and you want to save energy, you could make sure that it is disabled:

pac5xxx\_sys\_pll\_disable();

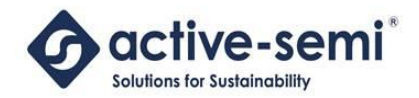

# <span id="page-6-0"></span>**USING THE CRYSTAL DRIVER**

To use the crystal driver (XTAL) with an external crystal, the user needs to perform a few steps. The The critical need is to make sure that the system clock to the ARM Cortex-M0 remains active at all times. If the MUX is switched to a clock that is not running, then the ARM Cortex-M0 will stop working and cannot be recovered until after a power cycle.

To configure the crystal driver, the user should follow these steps in this order:

- 1. Enable the crystal driver
- 2. Switch the FCLK MUX select to FRCLK [*optional*: if the PLL is FRCLK]
- 3. Switch the FRCLK MUX select to XTAL

At this point, the system will be running using the crystal driver. The user may change the HCLK and ACLK dividers, and also disable other clock sources if not needed (like the PLL).

Below is the code using the PAC52XX SDK that will enable these changes.

```
pac5xxx sys xtal enable(); \hspace{1.6cm} // Enable XTAL
pac5xxx sys ccs config(CCSCTL CLKIN XTAL, // Select FRCLK = XTAL,
CCSCTL HCLKDIV DIV1, \frac{1}{100} // Set HCLK/ACLK dividers
CCSCTL ACLKDIV DIV1); \frac{1}{2} // to be /1
pac5xxx sys_ccs_frclk_select(); // Select FCLK = FRCLK
```
In addition, if the PLL was running and you want to save energy, you could make sure that it is disabled:

pac5xxx\_sys\_pll\_disable();

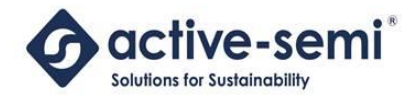

### <span id="page-7-0"></span>**USING THE 4MHZ REFERENCE CLOCK**

The 4MHz Reference Clock (CLKREF) is a 1% trimmed oscillator that is always running, and cannot be disabled. This clock source can be used as-is, or as input to the PLL for a much higher frequency clock. This section discusses how to use the 4MHz clock as-is.

If the PLL is already running, and the user wants to change to the 4MHz CLKREF, the user should follow these:

Switch the FCLK MUX select to FRCLK [*optional*: if FRCLK = PLLCLK]

At this point, the system will be running using the CLKREF. The user may change the HCLK and ACLK dividers at any time, and also disable other clock sources if not needed (like the PLL).

Below is the code using the PAC52XX SDK that will enable these changes.

```
pac5xxx_sys_ccs_config(CCSCTL_CLKIN_CLKREF, // Select FRCLK = CLKREF,
                     CCSCTL_HCLKDIV_DIV1, // Set HCLK/ACLK dividers<br>CCSCTL_ACLKDIV_DIV1); // to be /1
                      CCSCTL_ACLKDIV_DIV1);
pac5xxx_sys_ccs_frclk_select(); // Select FCLK = FRCLK
```
In addition, if the PLL was running and you want to save energy, you could make sure that it is disabled:

```
pac5xxx_sys_pll_disable();
```
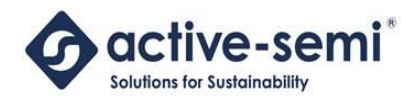

# <span id="page-8-0"></span>**USING THE PLL**

Some of the PAC52XX peripherals that require a high-frequency, accurate time-base must use the PLL. For example, the UART and Timers (A, B, C, D) and other peripherals require a high-accuracy time-base and the ARM Cortex-M0 often needs to a high-frequency clock that can only be supplied from the on-chip PLL.

The PLL requires the CLKREF as its input clock. The output of the PLL (PLLCLK) is derived from the input clock and the values of the three dividers that are a part of the PLL:

- Feedback divider
- Input divider
- Output divider

The PLLOUT frequency is calculated by the following equation:

# $\label{eq:PLLOUT} PLLOUT = \frac{PLIN*PLIFBDIV}{PLLINDIV*PLLOUTDIV*2}$

Where the following are true:

- PLLOUT is the PLL output frequency in MHz
- PLLIN is the PLL input frequency in MHz (4MHz for CLKREF)
- PLLINDIV is the PLL input divider (2 to 33)
- PLLFBDIV is the PLL feedback divider (2 to 513)
- PLLOUTDIV is the PLL output divider (1 to 16)

In addition, the PLL configuration has constraints for the input and output divider selection, as shown below.

The input clock frequency and input clock divider selection must follow the formula below:

$$
1MHz \leq \frac{PLLIN}{PLLINDIV} \leq 25MHz
$$

The output clock frequency and output clock divider selection must follow the formula below:

 $100MHz \leq PLLOUT * PLLOUTDIV \leq 250MHz$  $PLLOUTDIV \geq 1$ 

The table below shows some pre-calculated PLL output frequency settings using the 4MHz CLKREF as the PLL input clock.

© 2014 Copyright, Active-Semi International, Inc. - 9 - Rev 1.0 October, 2014

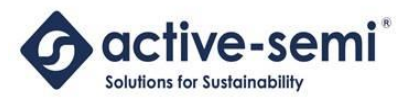

#### **PAC52XX Clock Control Firmware Design** *Power Application Controller*

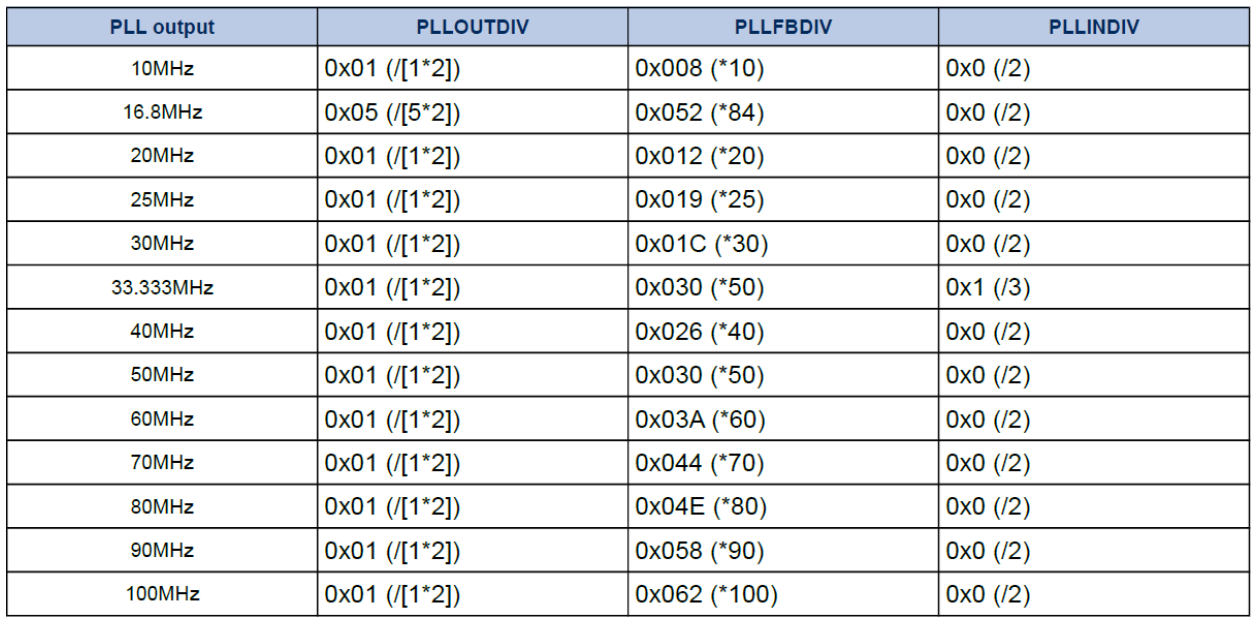

After the PLL dividers are configured and **before** the PLL output can be enabled, there has to be a mandatory delay of 500us. This allows the PLL time to *lock* for the clock to become stabilized before the system starts using it as it's time-base.

In order to simplify configuration of the PLL, the PAC52XX SDK provides some functions that allow the user to configure the PLL by calling a single function with the output frequency specified as the only argument. The function is below.

pac5xxx\_sys\_pll\_config(80); // Configure PLLOUT for 80MHz

Calling this function performs the following steps:

- Set FRCLK to CLKREF
- Disable the internal oscillator (done to save energy)
- Configure the PLL input, feedback and output dividers
- Delay 500us
- Switch FCLK to PLLOUT

It is also possible for the user to individually call each of these functions themselves by the PAC52XX SDK functions.

The relevant SDK functions are shown in the table below.

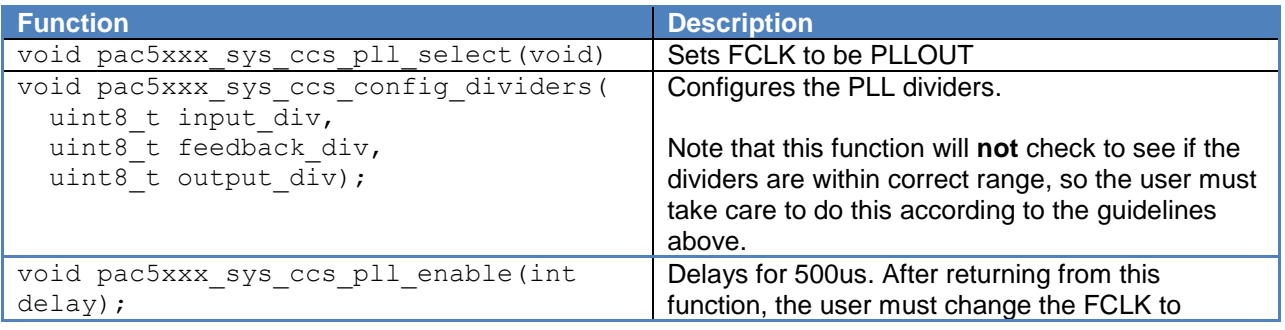

© 2014 Copyright, Active-Semi International, Inc. - 10 - Rev 1.0 October, 2014

No portion of this document may be reproduced or reused in any form without Active-Semi's prior written consent

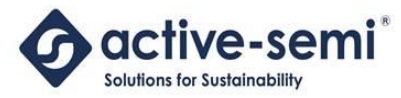

#### **PAC52XX Clock Control Firmware Design** *Power Application Controller*

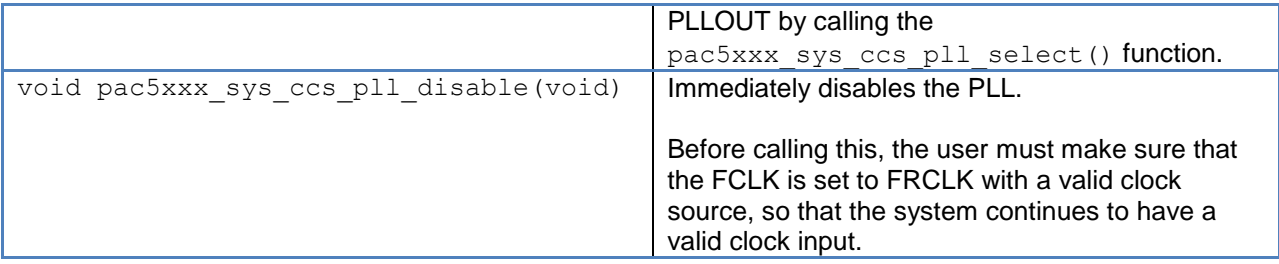

© 2014 Copyright, Active-Semi International, Inc. - 11 - Rev 1.0 October, 2014

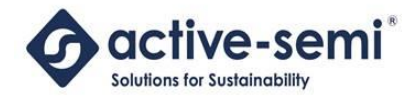

## <span id="page-11-0"></span>**CLOCKING IN LOW-POWER MODES**

The PAC52XX has low-power modes that allow the system to go to sleep, to consume a minimum amount of current for applications that require low quiescent current.

The ARM Cortex-M0 has two low-power modes:

- Sleep Mode
- Deep Sleep Mode

In Sleep Mode, the CPU is put to sleep and can be woken up by any interrupt (timers, communications, etc.).

To save even more energy, deep sleep mode gates the ACLK, HCLK and some of the FCLK clocks. This effectively puts to sleep the ARM Cortex-M0 and most of the system peripherals. In this mode, only a few other peripherals are available to wake up the system:

- RTC (GP Timer)
- WDT
- GPIO

When the system enters deep sleep mode either the RTC (GP Timer) or WDT can be configured to wake the system up by enabling the disabled clocks (ACLK, HCLK and FCLK) and interrupting the Cortex-M0.

As an example, to change to deep sleep mode to save the maximum amount of energy, the firmware could implement the following:

```
void mcu_clock_config_low_power(void)
{
  pac5xxx_sys_ccs_config(CCSCTL_CLKIN_CLKREF, CCSCTL_ACLKDIV_DIV1, CCSCTL_HCLKDIV_DIV1);
 pac5xxx_sys_pll_disable();<br>pac5xxx_arm_sleep_deep_enable();
                                        // Configure system to use deep sleep mode
 pac5xxx arm sleep wfi(); // Go to sleep
}
```
This function changes to the REFCLK, without the PLL, disables the PLL and then sends the system to sleep. The RTC (GP Timer) or WDT could then wake up the system via an interrupt.

When this interrupt is serviced, it could then call a function like shown below that could re-configure the system for a high-speed clock:

```
void mcu_clock_config_high_power(void)
{
 pac5xxx sys ccs config(CCSCTL CLKIN CLKREF, CCSCTL ACLKDIV DIV1, CCSCTL HCLKDIV DIV4);
  pac5xxx_sys_pll_config(80);
  pac5xxx_sys_osc_disable();
}
```
© 2014 Copyright, Active-Semi International, Inc. - 12 - Rev 1.0 October, 2014

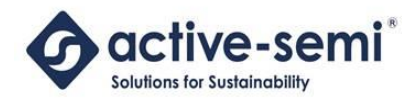

# <span id="page-12-0"></span>**ABOUT ACTIVE-SEMI**

Active-Semi, Inc. headquartered in Dallas, TX is a leading innovative semiconductor company with proven power management, analog and mixed-signal products for end-applications that require power conversion (AC/DC, DC/DC, DC/AC, PFC, etc.), motor drivers and control and LED drivers and control along with ARM microcontroller for system development.

Active-Semi's latest family of Power Application Controller (PAC)™ ICs offer high-level of integration with 32-bit ARM Cortex M0, along with configurable power management peripherals, configurable analog front-end with high-precision, high-speed data converters, single-ended and differential PGAs, integrated low-voltage and high-voltage gate drives. PAC IC offers unprecedented flexibility and ease in the systems design of various end-applications such as Wireless Power Transmitters, Motor drives, UPS, Solar Inverters and LED lighting, etc. that require a microcontroller, power conversion, analog sensing, highvoltage gate drives, open-drain outputs, analog & digital general purpose IO, as well as support for wired and wireless communication. More information and samples can be obtained from [http://www.active](http://www.active-semi.com/)[semi.com](http://www.active-semi.com/) or by emailing [marketing@active-semi.com](mailto:marketing@active-semi.com)

Active-Semi shipped its 1 Billionth IC in 2012, and has over 120 in patents awarded and pending approval.

#### **LEGAL INFORMATION & DISCLAIMER**

Copyright © 2012-2013 Active-Semi, Inc. All rights reserved. All information provided in this document is subject to legal disclaimers.

Active-Semi reserves the right to modify its products, circuitry or product specifications without notice. Active-Semi products are not intended, designed, warranted or authorized for use as critical components in life-support, life-critical or safety-critical devices, systems, or equipment, nor in applications where failure or malfunction of any Active-Semi product can reasonably be expected to result in personal injury, death or severe property or environmental damage. Active-Semi accepts no liability for inclusion and/or use of its products in such equipment or applications. Active-Semi does not assume any liability arising out of the use of any product, circuit, or any information described in this document. No license, express, implied or otherwise, is granted under any patents, copyrights or other intellectual property rights of Active-Semi or others. Active-Semi assumes no liability for any infringement of the intellectual property rights or other rights of third parties which would result from the use of information contained herein. Customers should evaluate each product to make sure that it is suitable for their applications. Customers are responsible for the design, testing, and operation of their applications and products using Active-Semi products. Customers should provide appropriate design and operating safeguards to minimize the risks associated with their applications and products. All products are sold subject to Active-Semi's terms and conditions of sale supplied at the time of order acknowledgment. Exportation of any Active-Semi product may be subject to export control laws.

Active-Semi™, Active-Semi logo, Solutions for Sustainability™, Power Application Controller™, Micro Application Controller™, Multi-Mode Power Manager™, Configurable Analog Front End™, and Application Specific Power Drivers™ are trademarks of Active-Semi, I. ARM® is a registered trademark and Cortex™ is a trademark of ARM Limited. All referenced brands and trademarks are the property of their respective owners.

© 2014 Copyright, Active-Semi International, Inc. - 13 - Rev 1.0 October, 2014